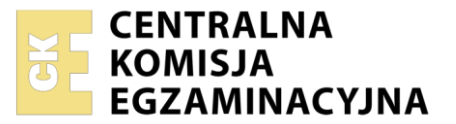

Nazwa kwalifikacji: **Zarządzanie środkami technicznymi podczas realizacji procesów transportowych** Oznaczenie kwalifikacji: **A.31** Numer zadania: **01**

Wersja arkusza: **SG**

Wypełnia zdający

Numer PESEL zdającego\*

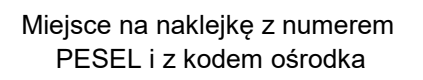

**A.31-01-21.01-SG** Czas trwania egzaminu: **120 minut**

## **EGZAMIN POTWIERDZAJĄCY KWALIFIKACJE W ZAWODZIE Rok 2021 CZĘŚĆ PRAKTYCZNA**

### **PODSTAWA PROGRAMOWA 2012**

## **Instrukcja dla zdającego**

- 1. Na pierwszej stronie arkusza egzaminacyjnego wpisz w oznaczonym miejscu swój numer PESEL i naklej naklejkę z numerem PESEL i z kodem ośrodka.
- 2. Na KARCIE OCENY w oznaczonym miejscu przyklej naklejkę z numerem PESEL oraz wpisz:
	- swój numer PESEL\*,
	- oznaczenie kwalifikacji,
	- numer zadania,
	- numer stanowiska.
- 3. Sprawdź, czy arkusz egzaminacyjny zawiera 10 stron i nie zawiera błędów. Ewentualny brak stron lub inne usterki zgłoś przez podniesienie ręki przewodniczącemu zespołu nadzorującego.
- 4. Zapoznaj się z treścią zadania oraz stanowiskiem egzaminacyjnym. Masz na to 10 minut. Czas ten nie jest wliczany do czasu trwania egzaminu.
- 5. Czas rozpoczęcia i zakończenia pracy zapisze w widocznym miejscu przewodniczący zespołu nadzorującego.
- 6. Wykonaj samodzielnie zadanie egzaminacyjne. Przestrzegaj zasad bezpieczeństwa i organizacji pracy.
- 7. Po zakończeniu wykonania zadania pozostaw arkusz egzaminacyjny z rezultatami oraz KARTĘ OCENY na swoim stanowisku lub w miejscu wskazanym przez przewodniczącego zespołu nadzorującego.
- 8. Po uzyskaniu zgody zespołu nadzorującego możesz opuścić salę/miejsce przeprowadzania egzaminu.

## *Powodzenia!*

*\* w przypadku braku numeru PESEL – seria i numer paszportu lub innego dokumentu potwierdzającego tożsamość*

## **Zadanie egzaminacyjne**

Opracuj plan realizacji Zlecenia transportowego nr 271/2021 obejmujący:

- rozmieszczenie kostek brukowych na palecie,
- rozmieszczenie paletowych jednostek ładunkowych (pjł) w wagonach,
- dobór typu wagonu o wyższym współczynniku wykorzystania ładowności,
- obliczenie liczby wagonów, według wybranego typu, niezbędnych do realizacji zlecenia.

Sporządź kosztorys realizacji usługi obejmującej załadunek i przewóz kostki brukowej środkami transportu kolejowego zgodnie z przyjętym zleceniem.

Wypełnij kolejowy list przewozowy dotyczący transportu kostki brukowej z Łodzi do Nowego Sącza.

Wystaw 11.01.2021 r. fakturę nr 227/2021 za wykonane usługi dotyczące realizacji zlecenia transportowego. Usługi są objęte 23% stawką VAT.

Wszystkie informacje niezbędne do rozwiązania zadania oraz druki do wypełnienia znajdują się w arkuszu egzaminacyjnym.

#### **Zlecenie transportowe**

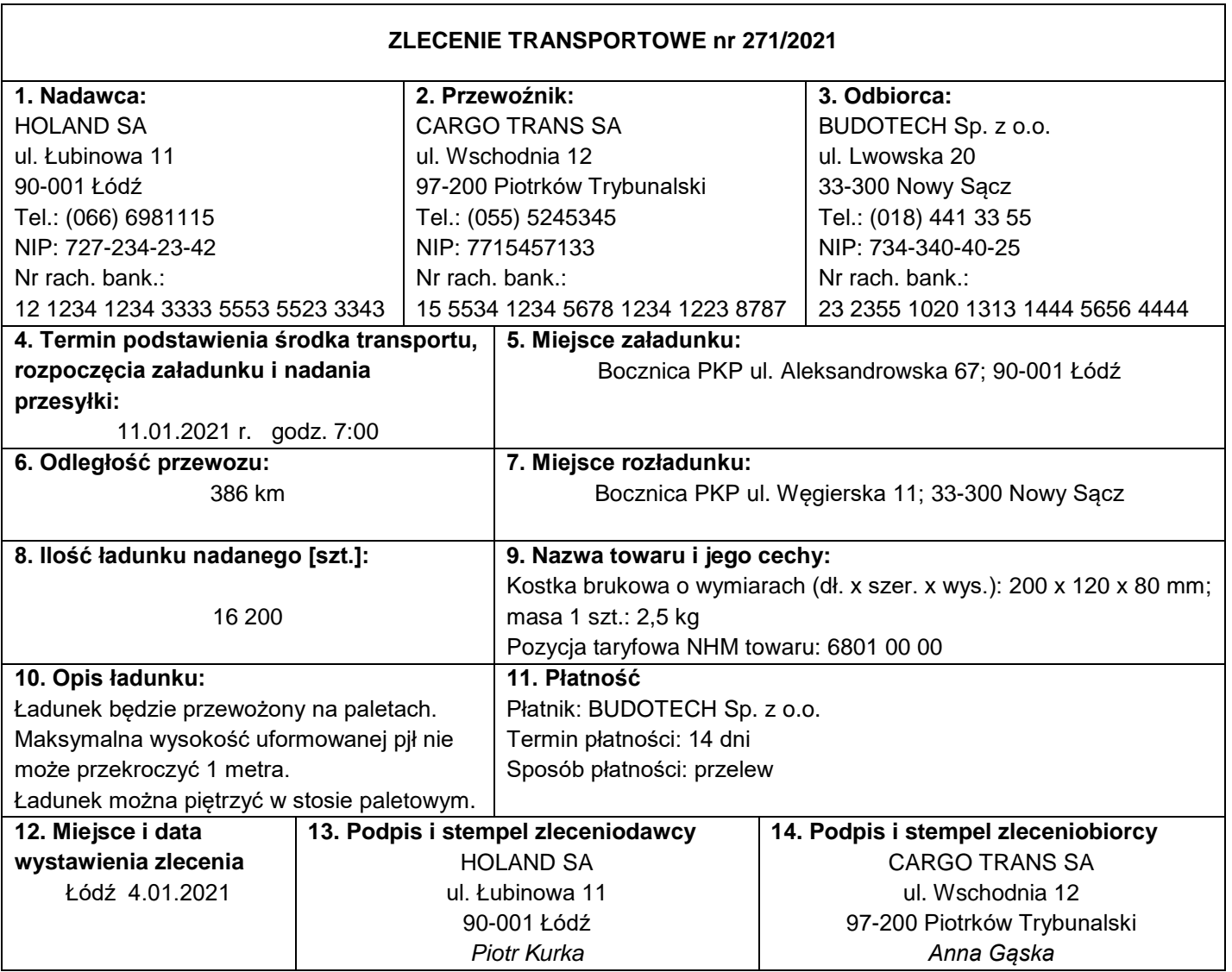

### **Parametry palety**

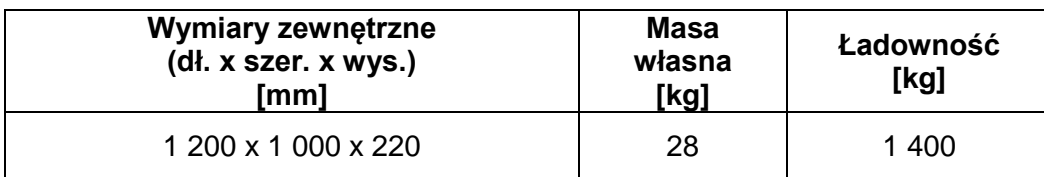

### **Cenniki netto przewozu**

Tabela opłat podstawowych netto dla przesyłek przewożonych w wagonie 2-osiowym stosowana w komunikacji krajowej i międzynarodowej

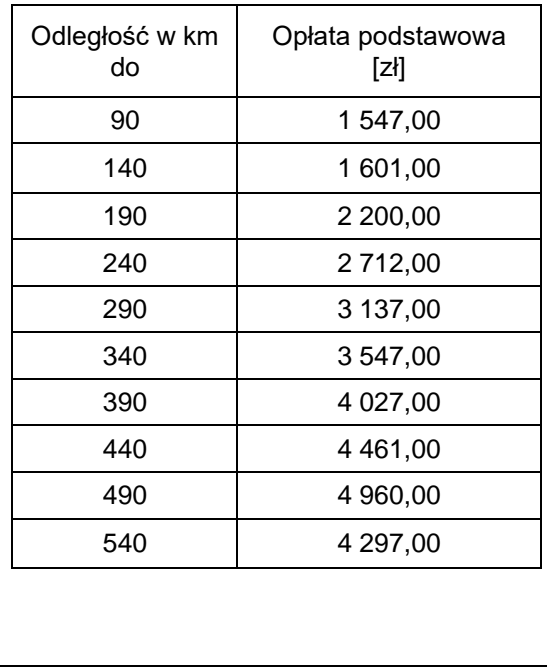

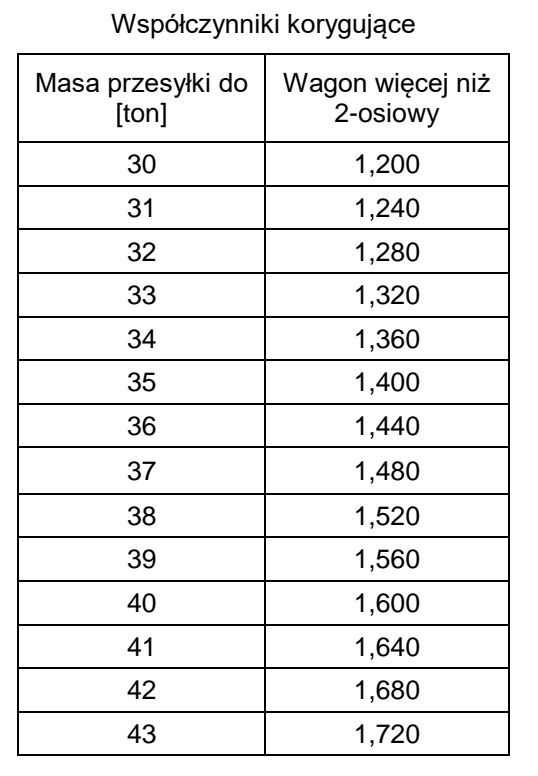

Cena netto załadunku jednej paletowej jednostki ładunkowej (pjł) na wagon: 8,00 zł

### **Wykaz środków transportu do dyspozycji nadawcy**

a) wagon typ G; do dyspozycji 20 wagonów

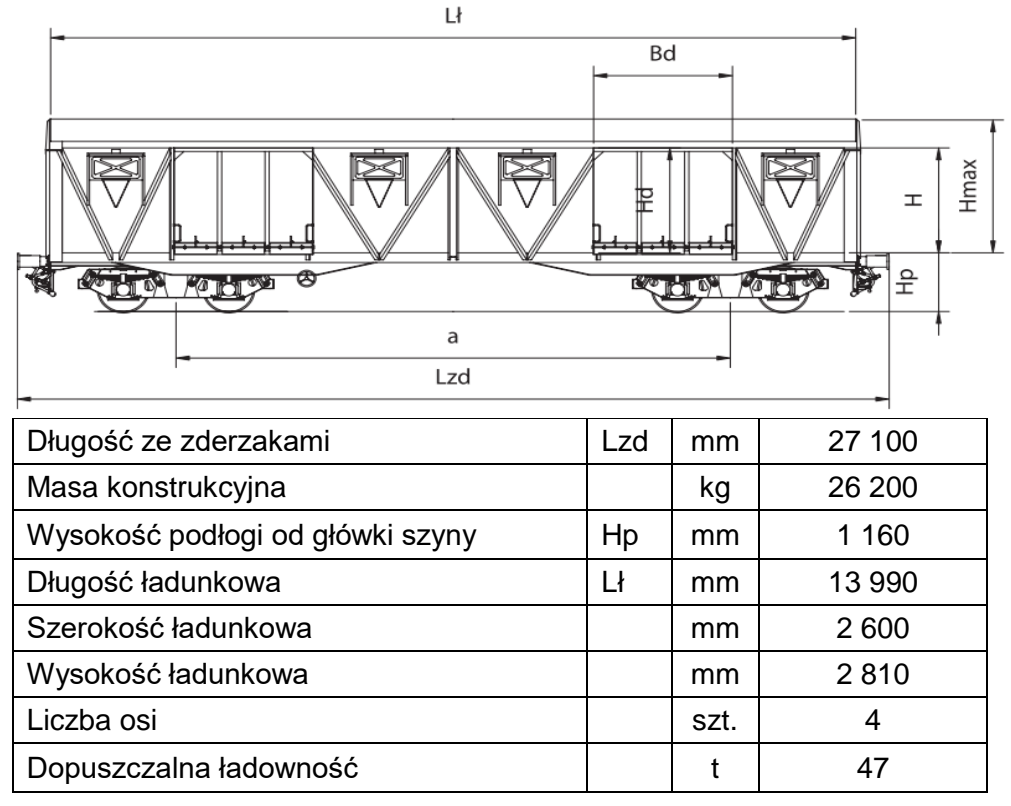

b) wagon typ H; do dyspozycji 20 wagonów

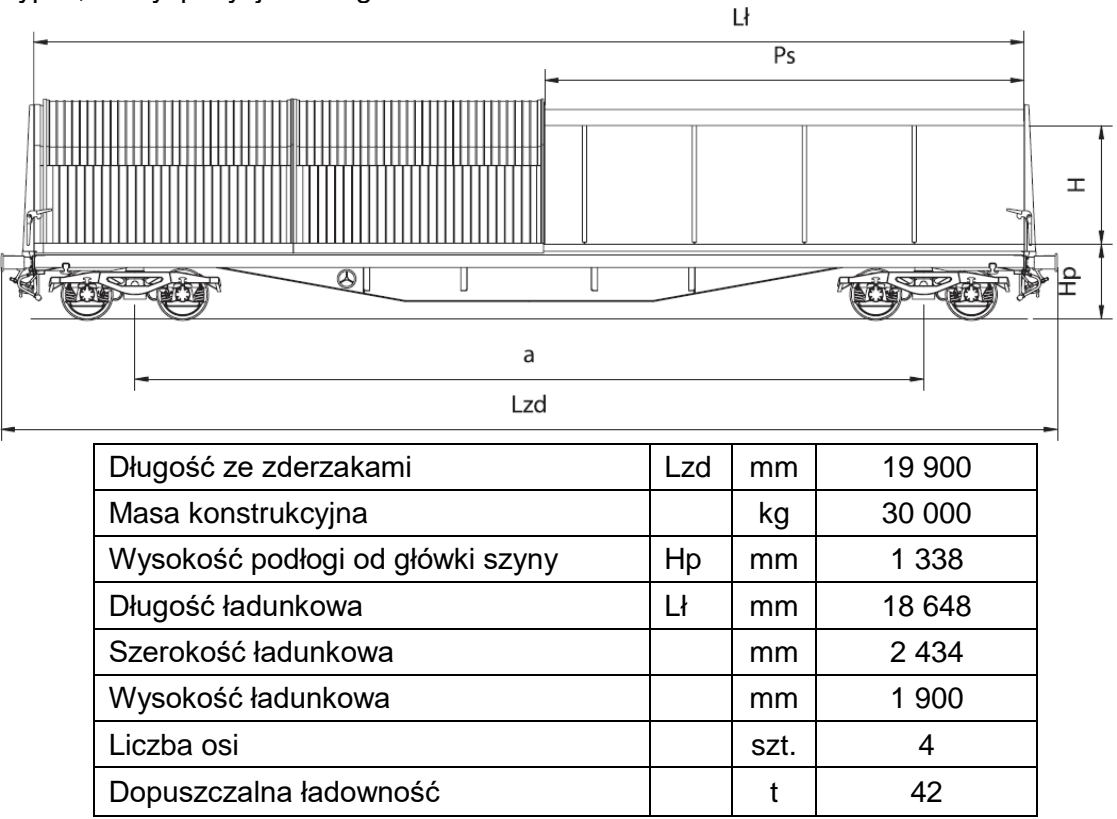

### **Czas przeznaczony na wykonanie zadania wynosi 120 minut.**

### **Ocenie podlegać będzie 6 rezultatów:**

- plan rozmieszczenia kostek brukowych na palecie,
- plan rozmieszczenia paletowych jednostek ładunkowych w wagonach,
- dobór typu wagonu i liczby wagonów do realizacji zlecenia,
- kosztorys realizacji usług,
- kolejowy list przewozowy,
- faktura za wykonane usługi.

# **Plan rozmieszczenia kostek brukowych na palecie**

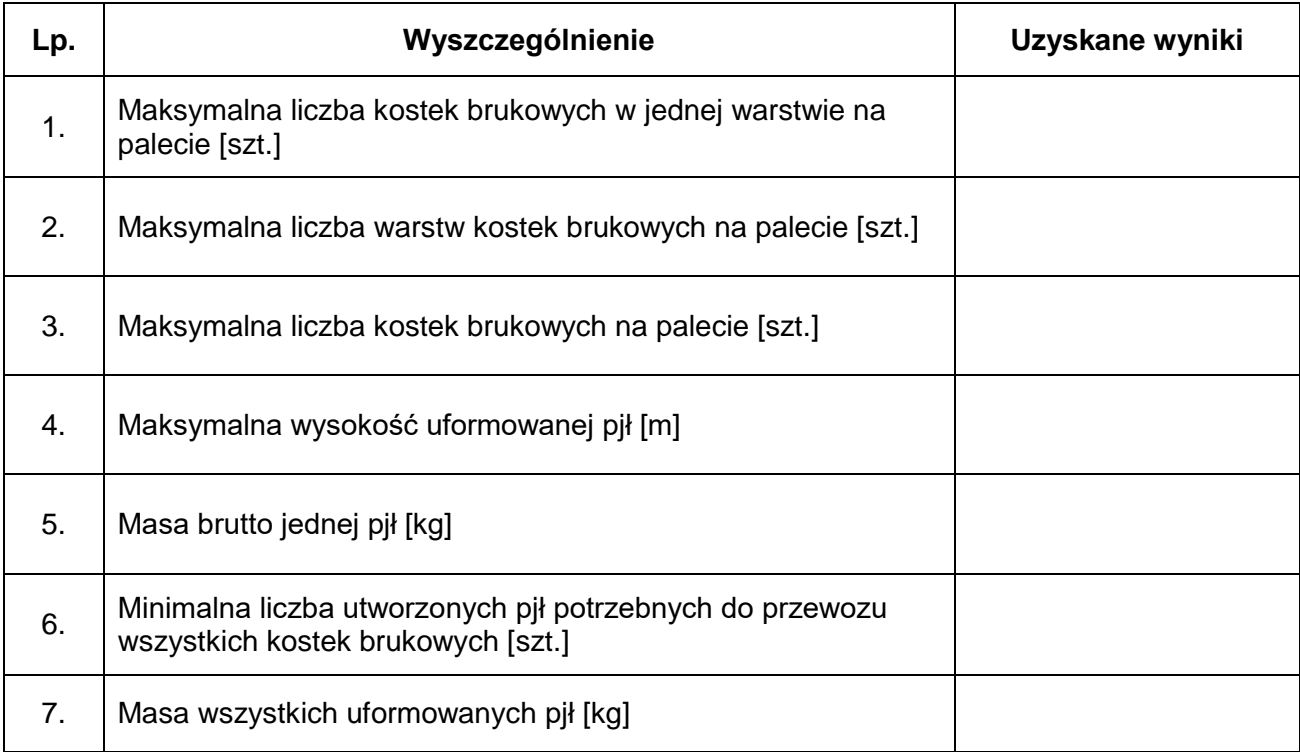

# **Plan rozmieszczenia paletowych jednostek ładunkowych w wagonach**

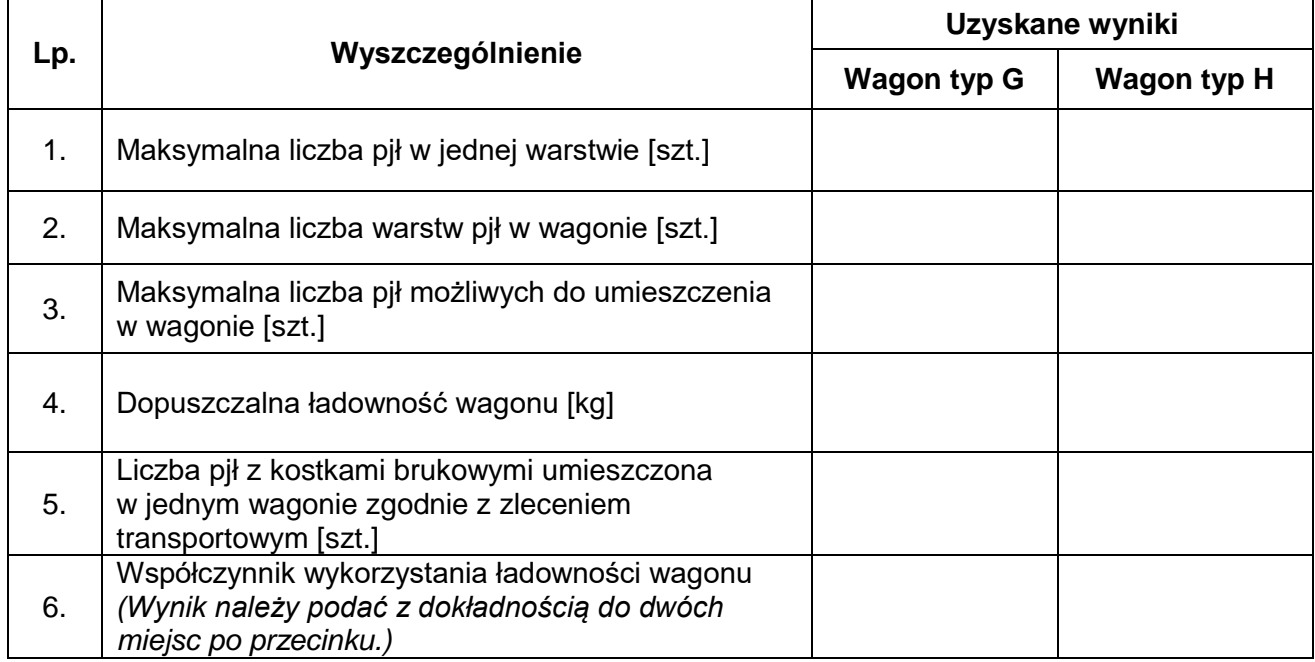

# **Dobór typu wagonu i liczby wagonów do realizacji zlecenia**

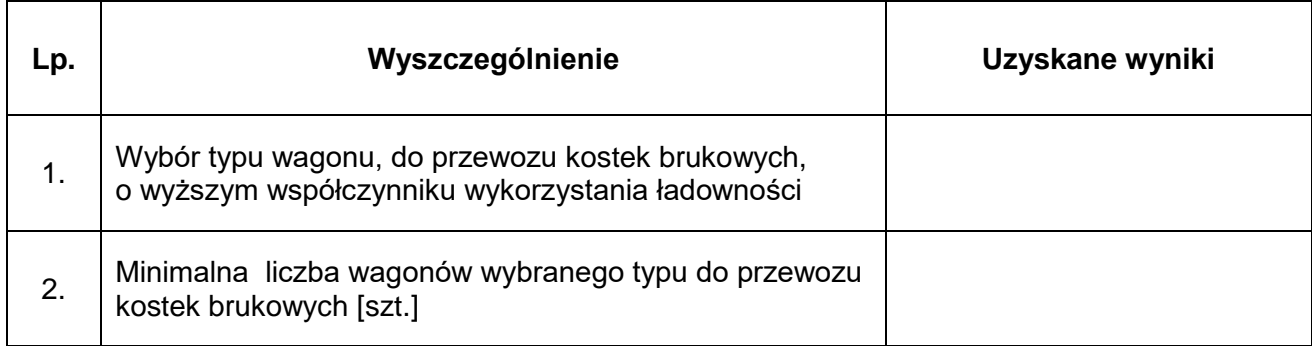

# **Kosztorys realizacji usługi**

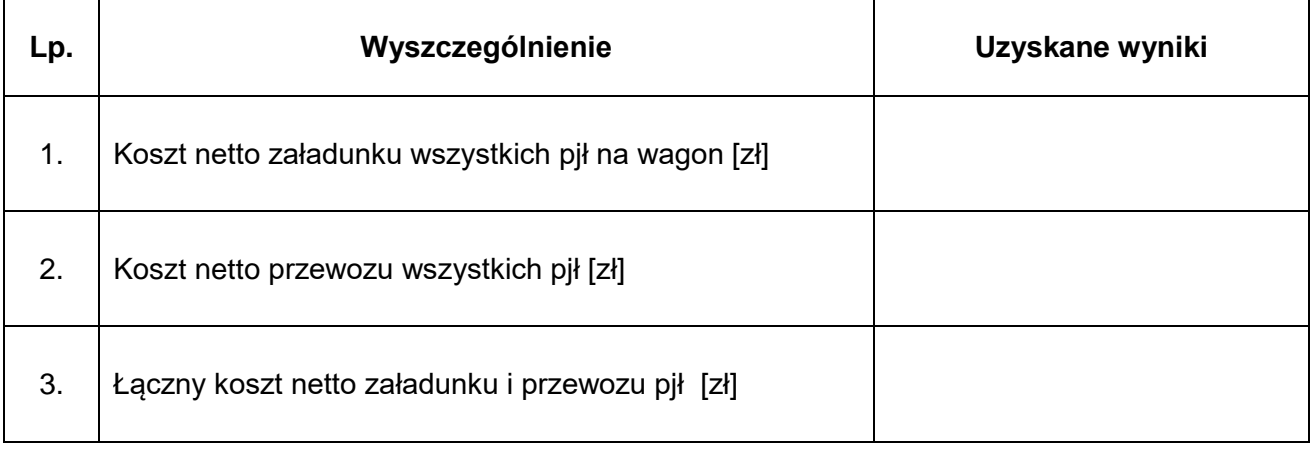

Kolejowy list przewozowy **Kolejowy list przewozowy**

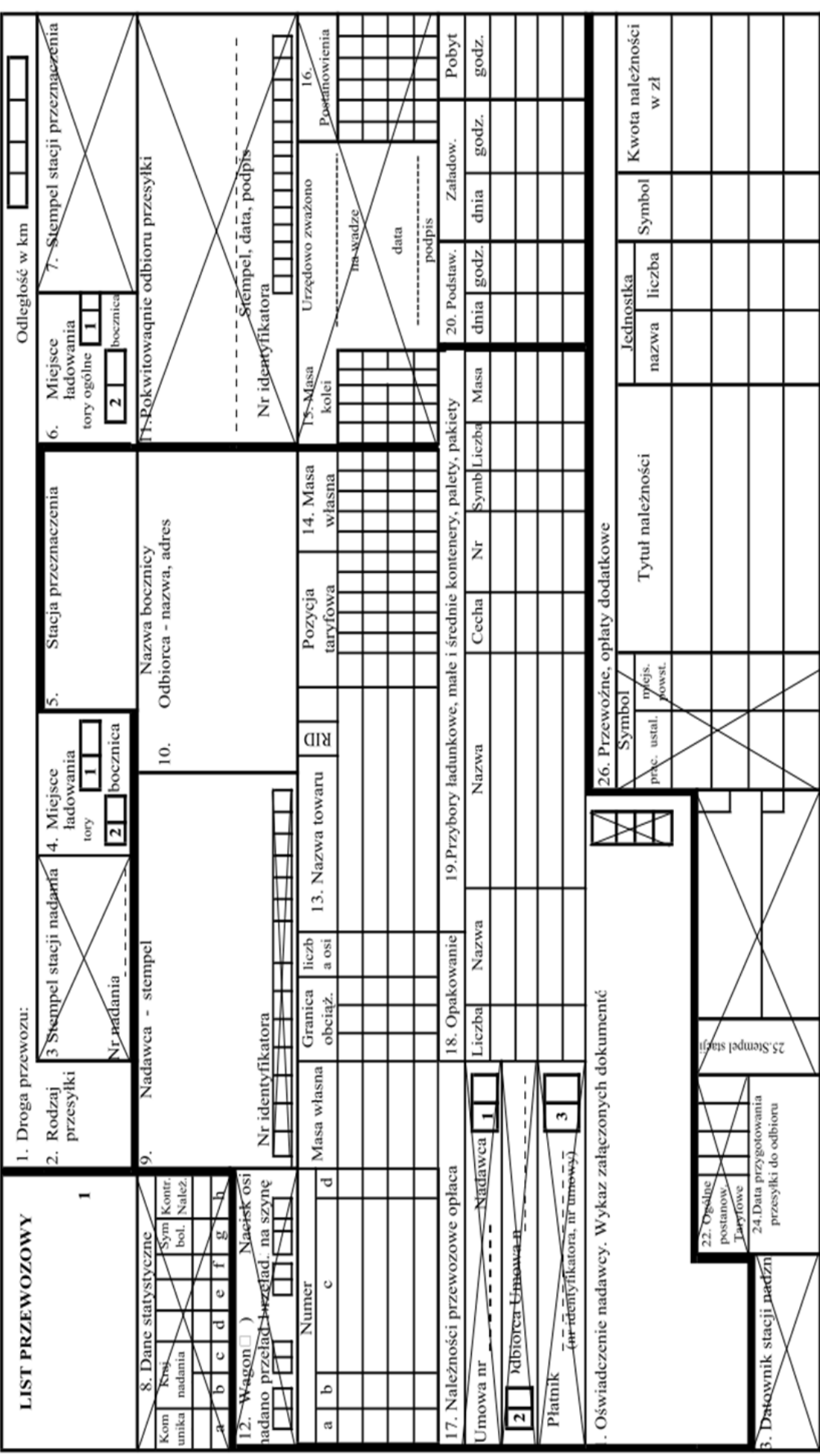

Faktura za wykonane usługi **Faktura za wykonane usługi**

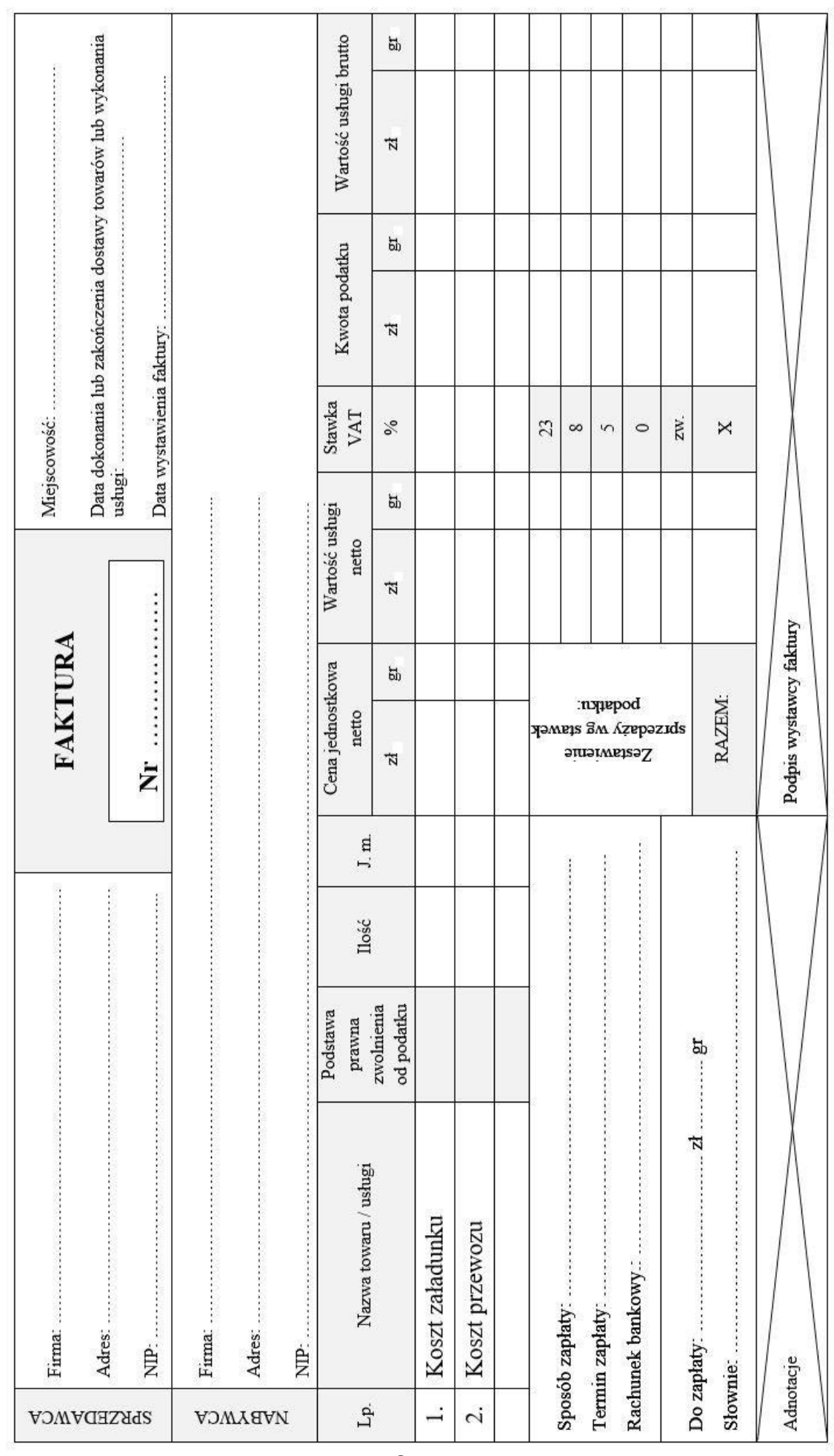

Strona 9 z 10

**Miejsce na obliczenia (nie podlega ocenie)**